Citing [Websites](http://document.manualsget.com/go.php?q=Citing Websites In Apa Format In Text) In Apa Format In Text >[>>>CLICK](http://document.manualsget.com/go.php?q=Citing Websites In Apa Format In Text) HERE<<<

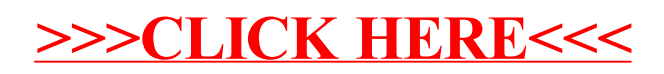